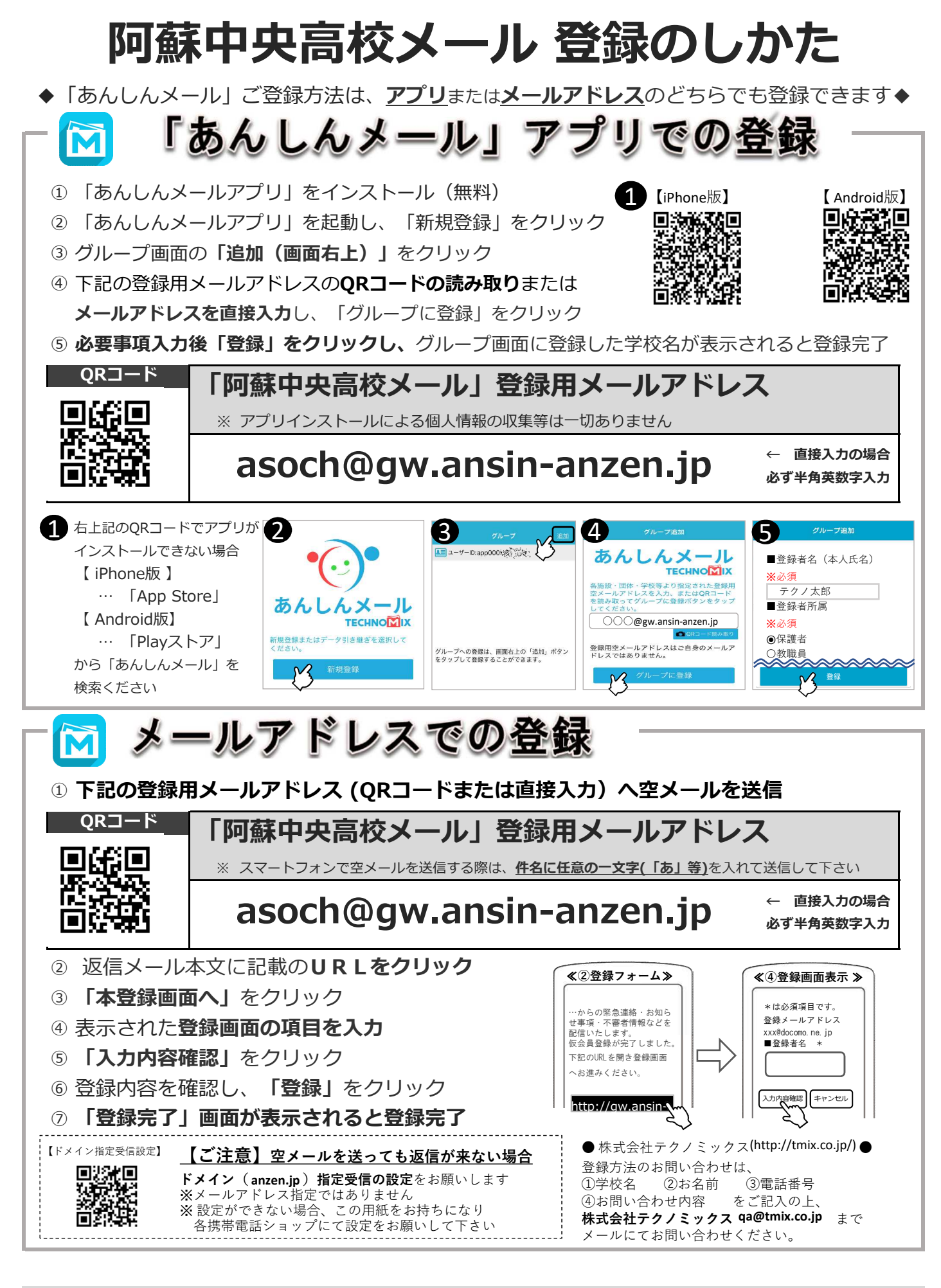

**4月 9日(木)に全てリセットします。 4月10日(金)以降に必ず登録をお願いします。**